## **Praktikum 26./27. April 2011**

[Jörn Loviscach](mailto:jl@j3L7h.de)

Versionsstand: 25. April 2011, 12:40

This work is licensed under the Creative Commons Attribution-NonCommercial-ShareAlike 3.0 Germany License. To view a copy of this<br>license, visit<http://creativecommons.org/licenses/by-nc-sa/3.0/de/> or send a letter to Crea

In diesem Praktikum soll ein Programm geschrieben werden, das anzeigt, welche Dateitypen prozentual wie viel Platz in einem angegebenen Verzeichnis belegen.

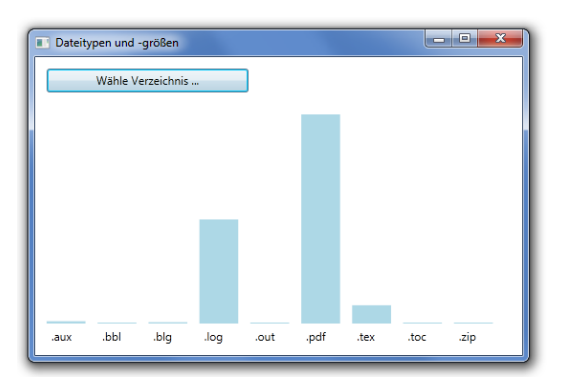

Die Zutaten im Hauptfenster sind:

- ein Button für die Schaltfläche,
- eine Canvas für die Zeichenfläche,
- ein System.Windows.Forms.FolderBrowserDialog für den Dialog zur Verzeichnisauswahl (unter "Verweise" in Visual Studio System.Windows.Forms hinzufügen).

Hinter den Kulissen sollen zwei Klassen arbeiten, die Sie selbst schreiben: FileType und DirectoryStatistics.

Jede Instanz von FileType soll für einen Dateityp wie "txt" oder ".jpg" stehen. Eine solche Instanz von FileType soll helfen, die Bytezahl aller Dateien dieses Typs aufzusummieren. Ergänzen Sie im Verlauf des Praktikums nach Bedarf Attribute, Methoden und Properties für diese Klasse.

DirectoryStatistics erledigt die eigentliche Arbeit: das Einsammeln der Daten und das Erzeugen des Balkendiagramms.

Diese Klasse hat einen öffentlichen Konstruktor, der als Parameter einen Pfad zu einem Verzeichnis erhält. Der Konstruktor ruft er das vorgefertigte

new System.IO.DirectoryInfo(path) auf und holt mit dessen Methode GetFiles eine Liste von Instanzen von System.IO.FileInfo zu den Dateien im Verzeichnis. Diese Instanzen von System.IO.FileInfo verfügen bereits über Properties Length und Extension. Die Extension ist dabei eine Zeichenkette wie ".txt" oder ".jpg".

Der Konstruktor soll damit in einem Attribut des Typs List<FileType> eine Liste der gefundenen Dateitypen einsammeln. Für jede Datei stellt er fest, ob deren Dateityp schon in der Liste vorhanden ist. Falls ja, erhöht er die Bytezahl in der jeweiligen Instanz von FileType entsprechend. Falls nein, legt er eine weitere Instanz von FileType in der Liste an.

Die Klasse DirectoryStatistics hat außerdem eine Methode, die als Parameter eine System.Windows.Controls.Canvas entgegen nimmt und dort die diversen System.Windows.Shapes.Rectangle sowie System.Windows.Controls.Label des Balkendiagramm als Kindelemente hinzufügt. Das Balkendiagramm füllt automatisch die exakte Breite und Höhe der Canvas. Die Platzierung der Kindelemente im Canvas passiert mit den statischen Methoden Canvas.SetLeft usw.

Ideen für Erweiterungen: Versehen Sie die Balken mit Zahlenangaben; sortieren Sie die Dateitypen alphabetisch oder nach dem Datenvolumen.